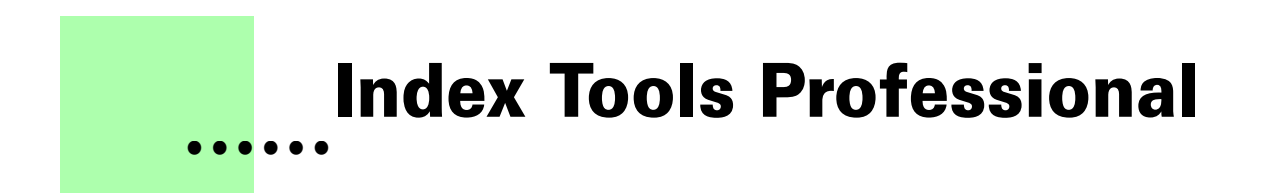

**Unicode Supplement - December 2010**

# **Silcon Prairie Software**

#### **www.SiliconPrairieSoftware.com**

# **Copyright ©1999-2010**

Portions Copyright ©1986-2002 Adobe Systems Incorporated All Rights Reserved

#### **Copyright**

Index Tools Professional and its associated documentation are copyright © 1999-2010 by Silicon Prairie Software, LLC and Steven Kubis. All rights reserved.

#### **Warranty**

This software and documentation are provided as-is. Silicon Prairie Software disclaims any warranty regarding this software and documentation, including the warranties of merchantability and fitness for a particular purpose.

## **Limitation of Liability**

Neither Silicon Prairie Software nor anyone else who has been involved with the creation, production, or delivery of this software and documentation shall be liable for any indirect, incidental, special, exemplary or consequential damages, including but not limited to any loss of anticipated profit or benefits, resulting from the use of this product.

# **• • • • • • Unicode Supplement**

Beginning with release 8, FrameMaker supports using Unicode characters. The Unicode version of the Index Tools Professional plug-in allows you to use Unicode characters directly in your index entries.

We recommend that you use the Unicode version of the Index Tools Professional plug-in only when you have Unicode characters in your index entries. Otherwise, you should continue to use the standard version of the Index Tools Professional plug-in.

### **Using the Unicode plug-in**

The Unicode version of the Index Tools Professional plug-in provides the same features as the standard version. Refer to the Index Tools Professional documentation for general information about using the plug-in.

To use Unicode characters in index entries, you will need to change the definition of the "Index Entry" paragraph format to use a font that supports Unicode. For example, you might choose the Arial Unicode MS font.

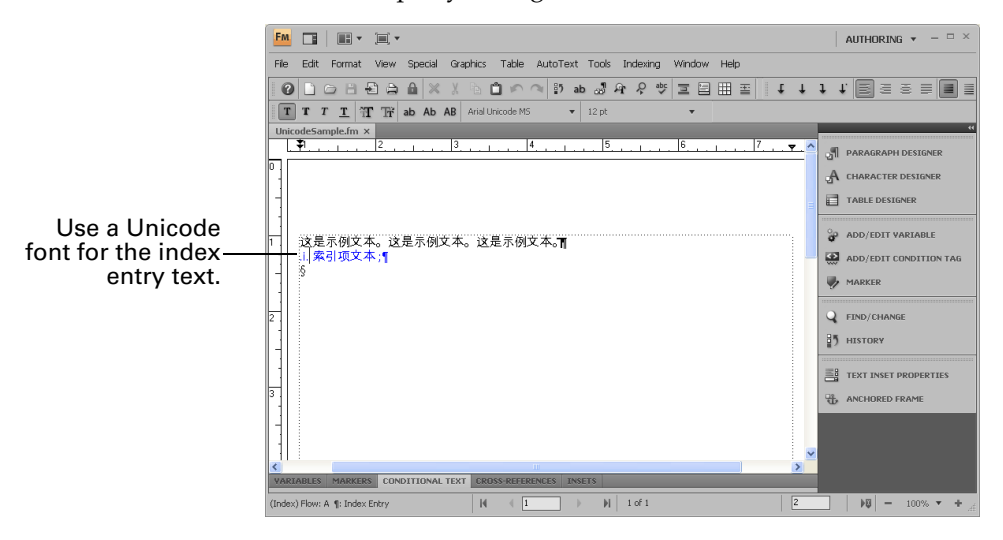

• • • • • •

When you insert the Index markers into a document, the Unicode version of the Index Tools Professional plug-in will properly encode the Unicode characters for the Index marker. Be aware that if you view the contents of the marker, the Unicode encoded characters may not be displayed as viewable characters. When you generate the index, the entries will be displayed correctly.

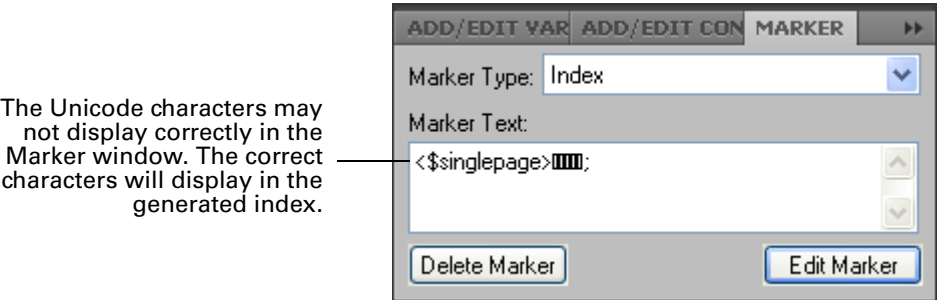

# **Problem reports and suggestions**

If you find any problems with the Unicode version of Index Tools Professional plug-in, or if you have any suggestions for future enhancements, e-mail them to:

**support@siliconprairiesoftware.com**

•

• •